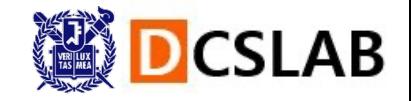

### 프로그래밍연습 Lab 1

## C **프로그램 구성요소**

[TA] 강성민, 김기현, 최석원, 최지은, 표지원 Department of Computer Science and Engineering Seoul National University, Korea 2022/09/14

### **이번 장에서 학습할 내용**

- § **주석, 들여쓰기**
- § **변수, 상수**
- § **산술연산과 대입 연산**
- § **출력함수와 입력 함수 (printf(), scanf())**
- § **형식 지정자**

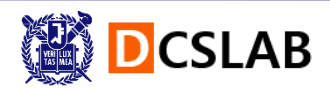

### **일반적인 프로그램의 형태**

■ 데이터를 받아서, 데이터를 처리한 후, 결과를 화면에 출력한다.

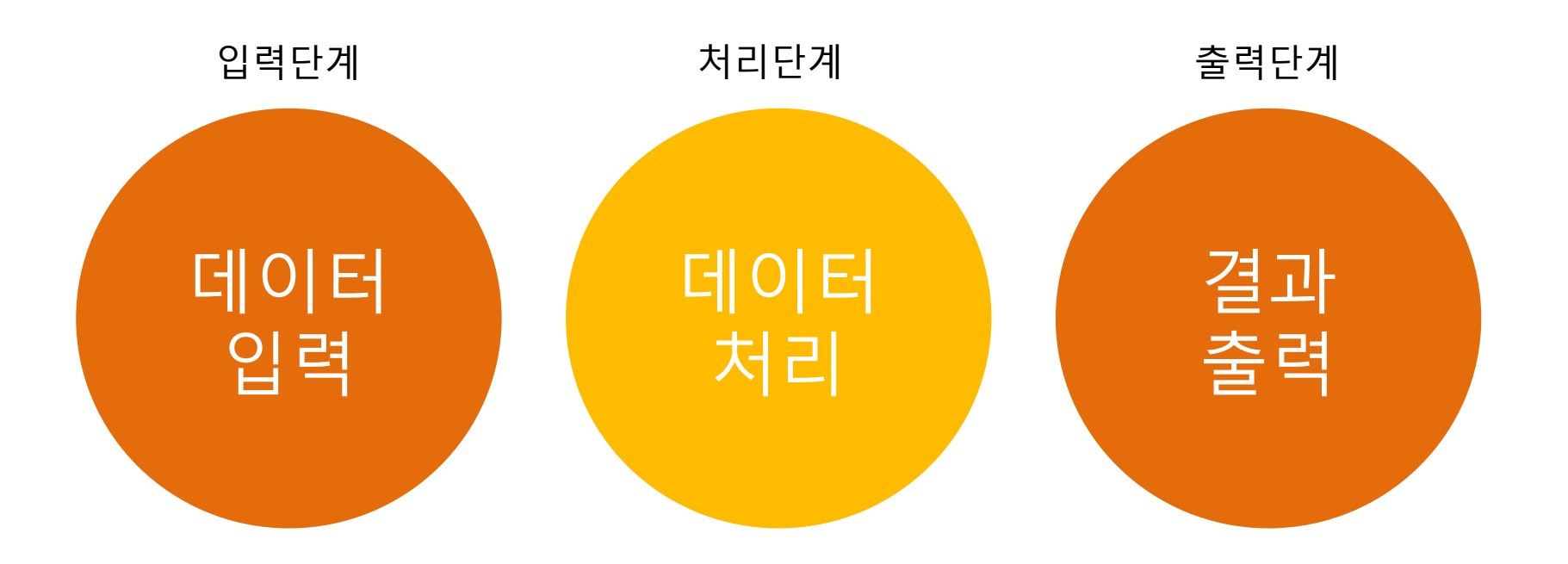

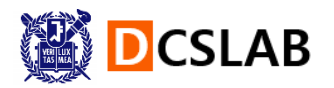

### **덧셈 프로그램 (sum.c)**

 $\#$ include <stdio.h> int main(void)  $\{$  int x; int y; int sum;  $x = 100$ ;  $y = 200$ ; sum = x + y; printf("두수의 합: %d", sum); return 0; }

/\* 두 숫자의 합을 계산하는 프로그램\*/  $#include <sub>stdio.h</sub>$ 

```
int main(void)
```
 $\overline{\mathbf{K}}$ 

 $\overline{\mathbf{\mathcal{Y}}}$ 

 $int x$ ; //첫 번째 정수를 저장할 변수  $int y$ ; //두 번째 정수를 저장할 변수 int sum; //두 정수의 합을 저장하는 변수

```
x = 100;
y = 200;
```
 $sum = x + y;$ printf("두 수의 합: %d", sum);

return 0;

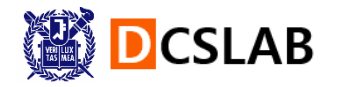

### **덧셈 프로그램 (sum\_1.c)**

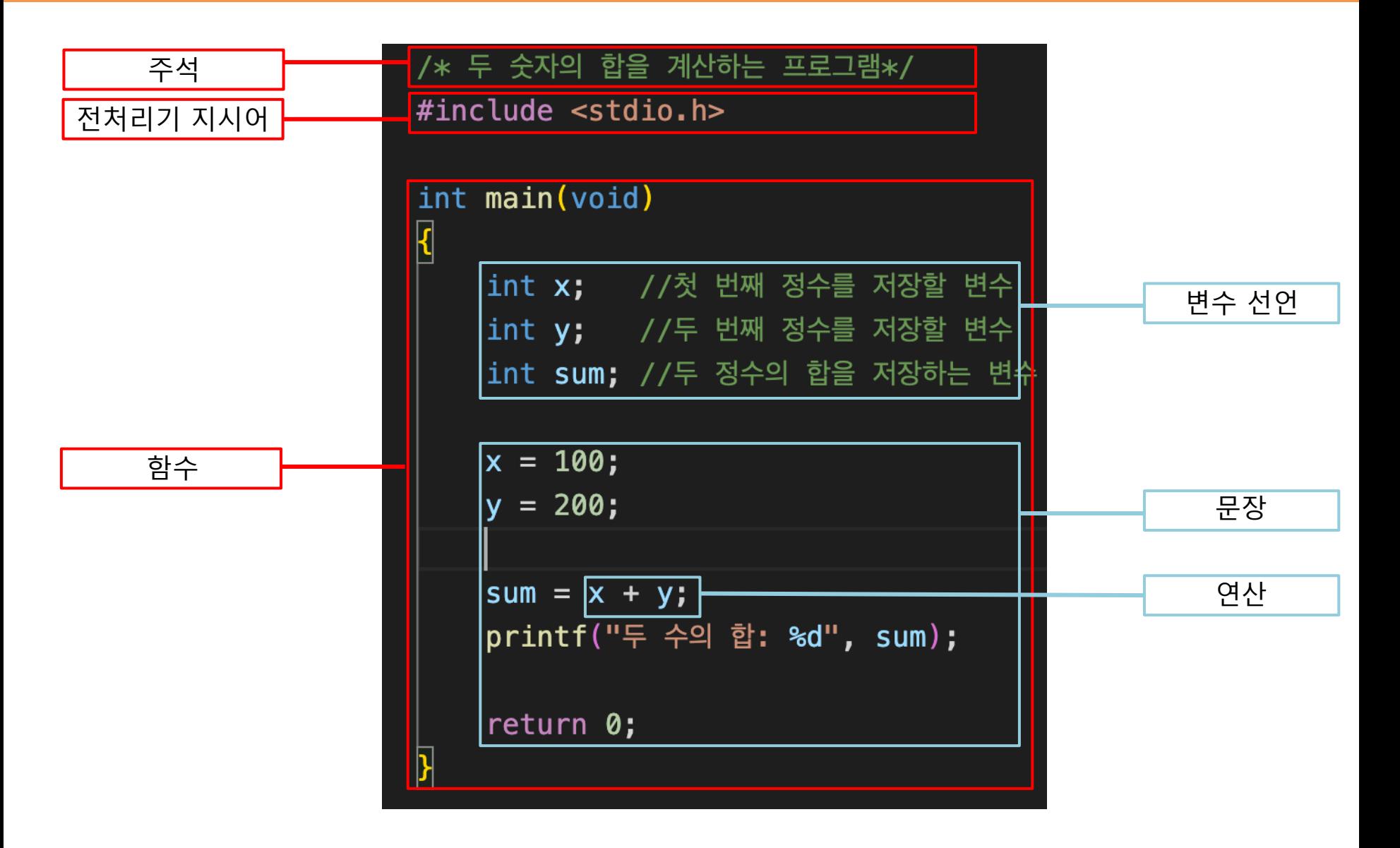

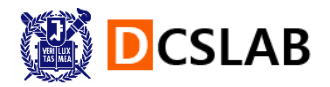

### **덧셈 프로그램 (sum\_1.c) 실행 결과**

- § **컴파일: gcc sum\_1.c -o sum\_1**
- § **실행 : ./sum\_1**
- § **두 수의 합: 300**

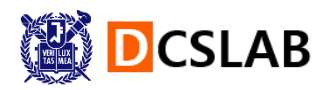

### **주석(comment)**

### § **주석: 코드를 설명하는 글**

- 컴파일러에 의해 무시됨
- § 코드를 더 쉽게 이해할 수 있도록 함

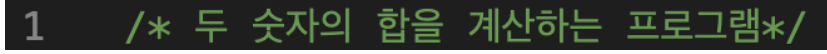

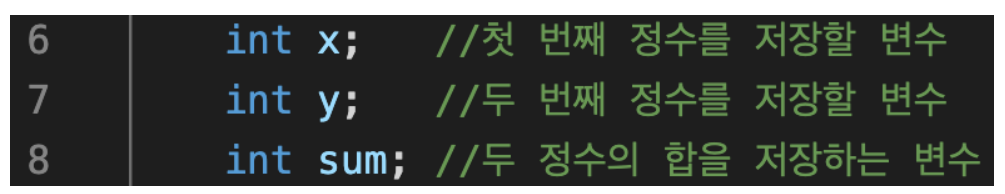

- § **3가지 주석 작성 방법**
	- § **/\*** 한 줄로 된 주석 **\*/**

---------------------- **\*/**

§ **/\*** ----------------------

학번: 2022-27548 이름: 홍길동 여러 줄로 이루어진 주석

§ **//** 여기서부터 줄 끝까지 주석

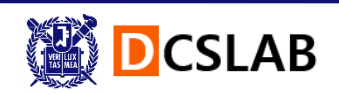

### **들여쓰기(indentation)**

§ **들여쓰기: 같은 수준에 있는 문장들을 왼쪽 끝에서 몇 자 안으로 들여쓰는 것**

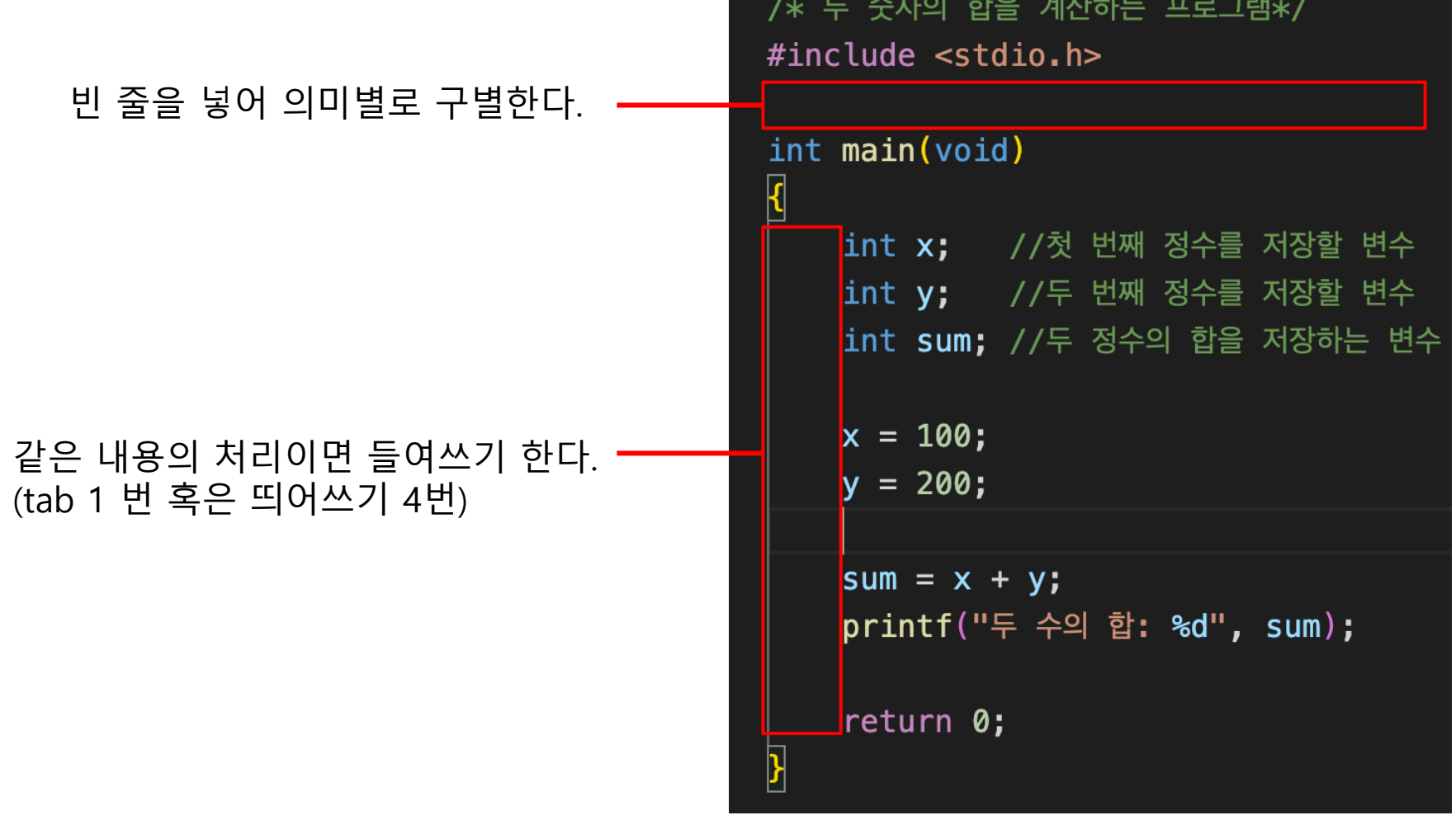

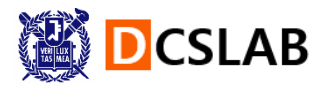

### **전처리기(Preprocessor)**

**#include <stdio.h>** 외부 파일을 포함시키라는 의미의 전처리기 # 기호로 시작 Standard Input Output Header file 표준 입출력에 대한 라이브러리 함수의 정의가 들어있음

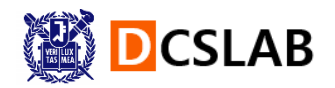

- § **변수: 프로그램이 사용하는 데이터를 일시적으로 저장할 목적으로 사용하는 메모리 공간**
- § **데이터를 담는 상자**

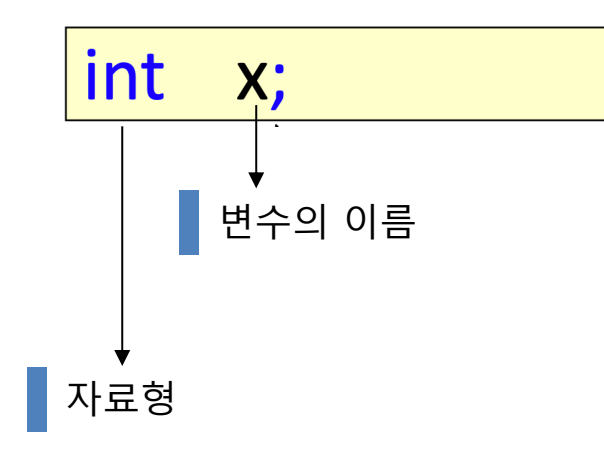

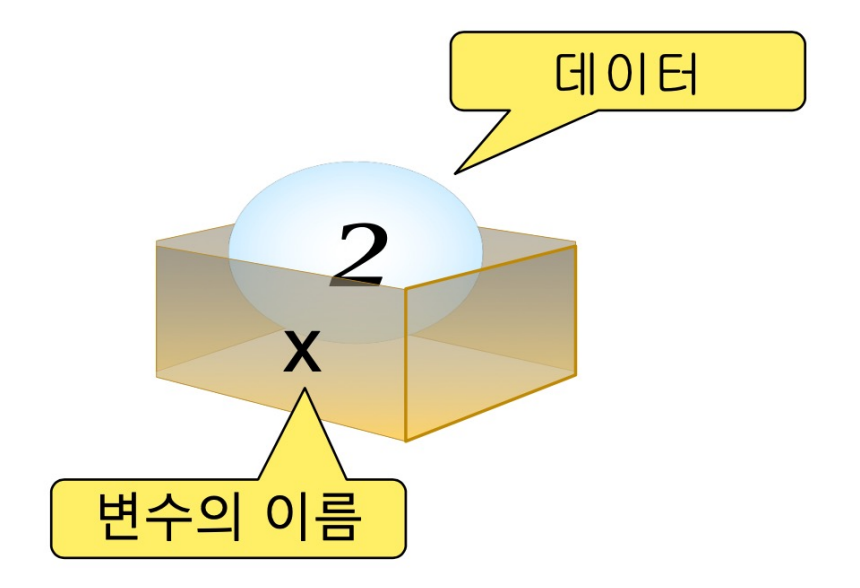

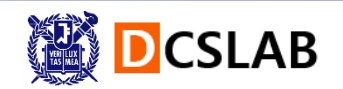

- § **자료형(data type)**
	- 변수가 저장할 데이터가 정수인지 / 실수인지 / 또 다른 형태의 데이터인지 지정하는 것

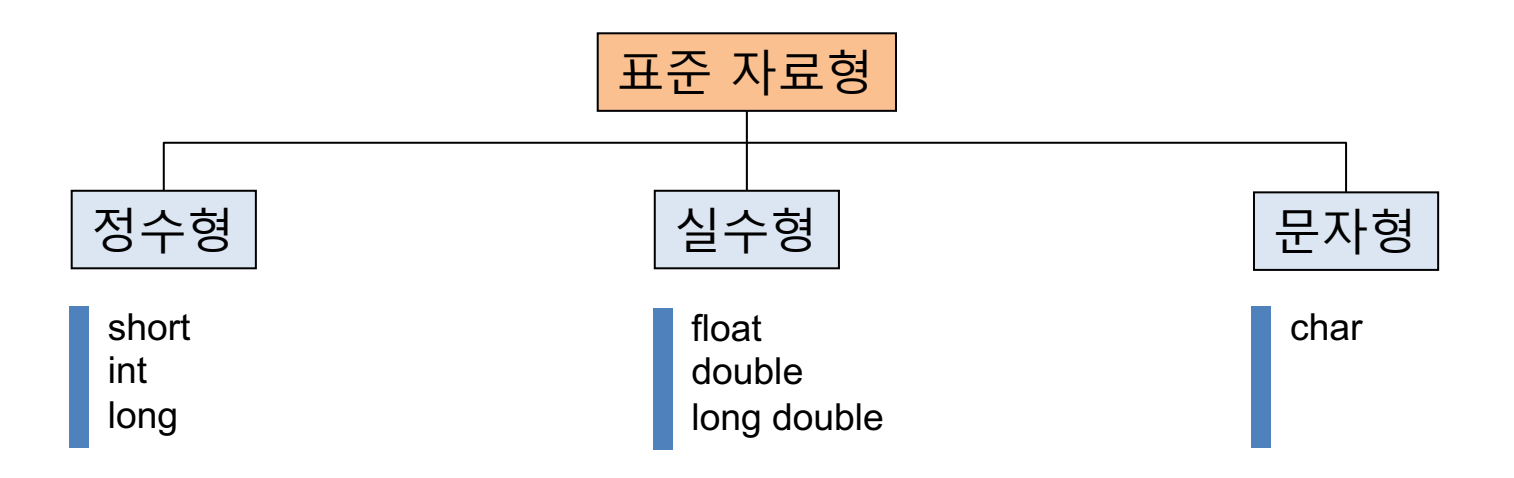

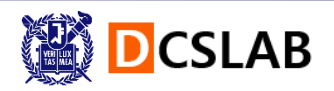

- § **식별자: 변수나 함수의 이름**
- § **식별자 만드는 규칙**
	- 숫자로 시작 No!
	- C언어의 키워드와 똑같은 이름 No!
	- 영어 대소문자, 숫자, Yes!

s s1 student\_number

올바른 식별자 정보 그 아이들은 아이들에게 잘못된 식별자

 $^{\Lambda}$ S 2nd student int

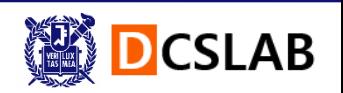

- 변수 선**언** 
	- 컴파일러에게 어떤 타입의 변수가 사용되는지 미리 알려주는 것

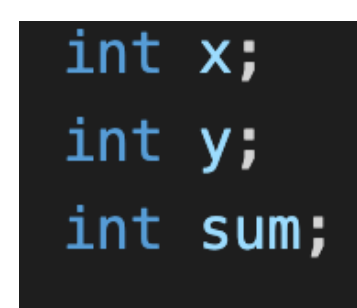

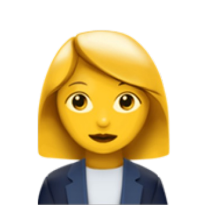

지금부터 이 프로그램에서 사용될 변수들을 소개하겠습니다.

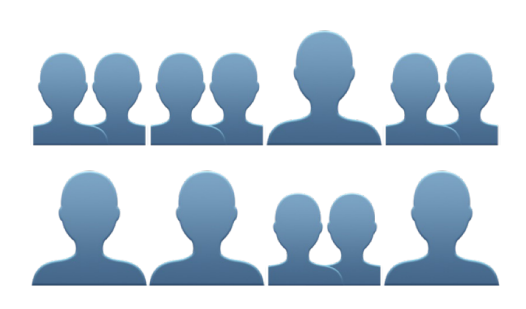

컴파일러

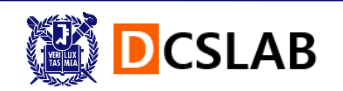

§ **변수 선언**

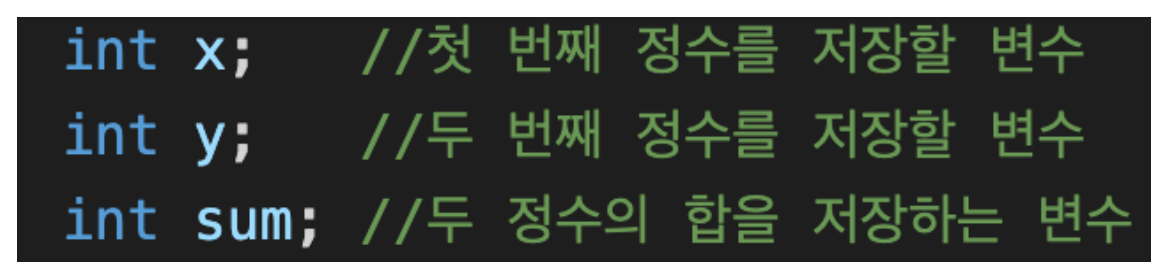

2) 각 변수는 정수를 저장할 수 있다.

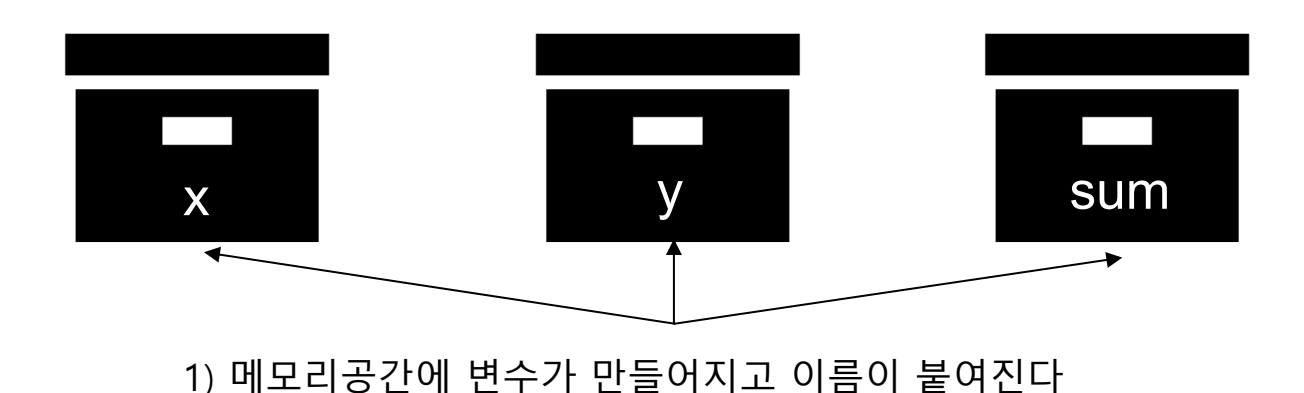

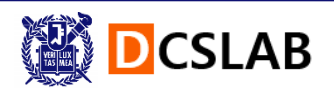

### **상수(constant)**

- 상수
	- 그 값이 프로그램이 실행되는 동안 변하지 않는 수
	- § cf. 변수는 실행도중 값을 변경할 수 있지만, 상수는 한 번 정해지면 변경 이 불가능

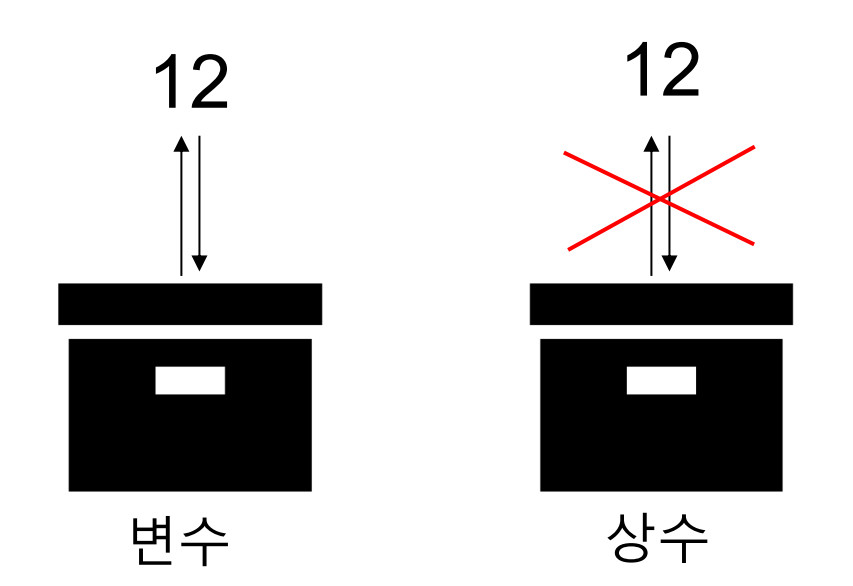

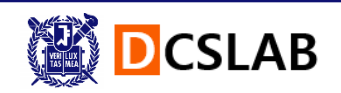

### **실습**

- § 1) int형 변수 i를 선언하는 문장을 작성해 보자.
- § 2) double형 변수 f를 선언하는 문장을 작성해 보자.
- § 3) 변수 선언의 위치는 함수의 어떤 위치에서 해야 하는가? (앞/뒤)

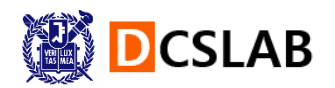

## **중간점검**

- § 1) int형 변수 i를 선언하는 문장을 작성해 보자. -> int i;
- § 2) double형 변수 f를 선언하는 문장을 작성해 보자. -> double f;
- 3) 변수 선언의 위치는 함수의 어떤 위치에서 해야 하는가? (앞/뒤)

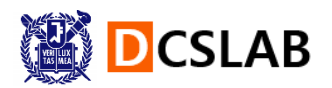

## **수식(expression)**

- § **수식**
	- 피연산자(x, y)와 연산자(+)로 구성된 식
	- § 수식은 결과값을 가진다.

#### $sum = x + y;$

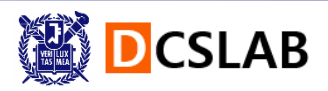

### **산술연산과 대입연산**

■ 산술연산

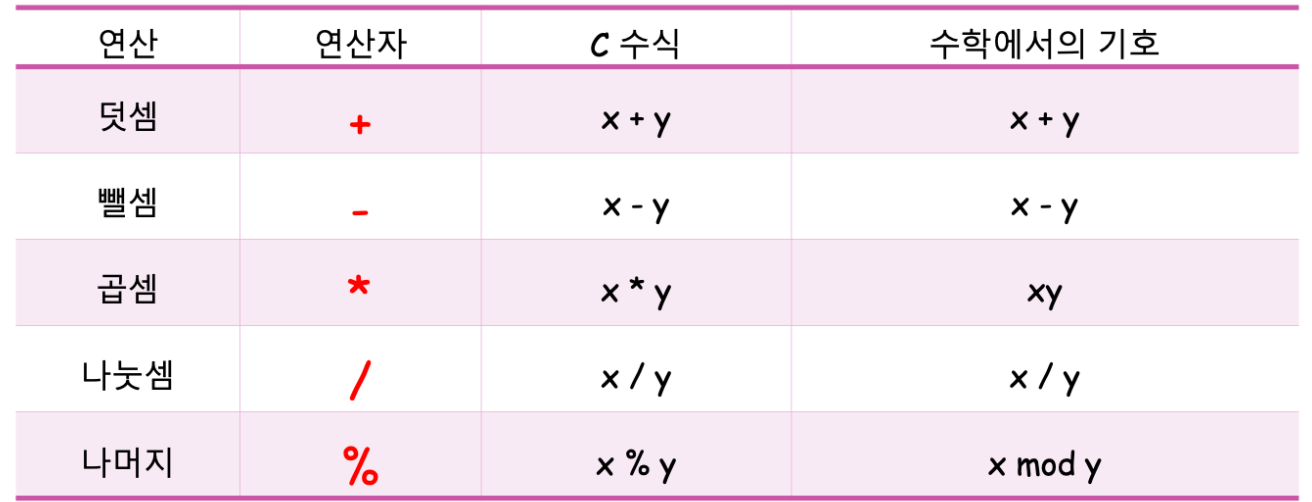

### § **대입연산(=할당연산=배정연산)**

- 변수에 값을 저장하는 연산
- § '=' 연산자는 변수에 값을 저장함

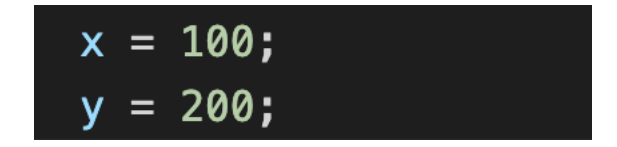

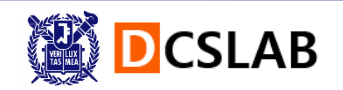

### **정리**

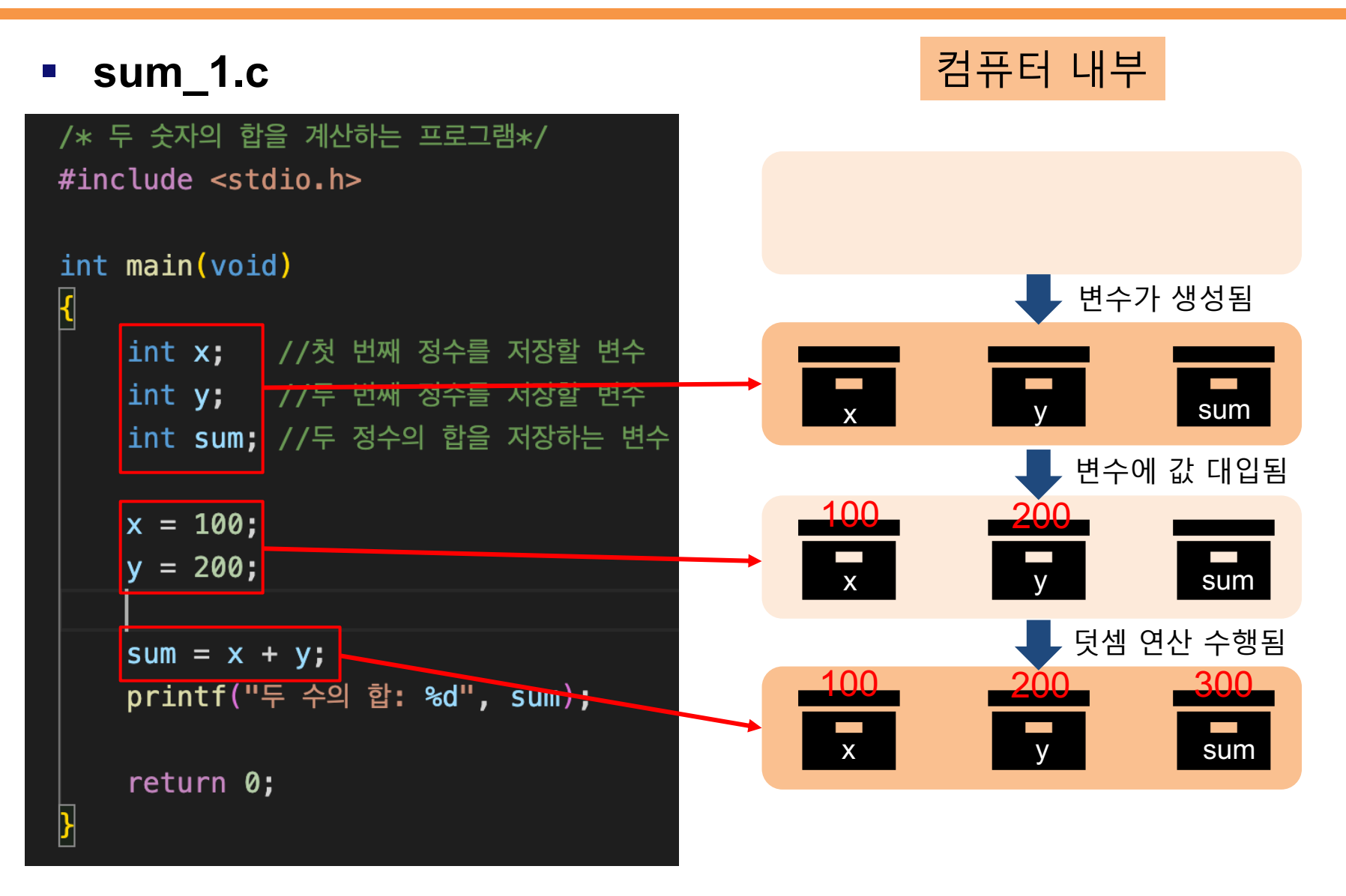

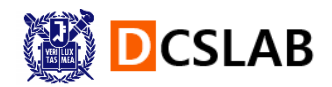

## **실습(cal\_1.c)**

#### § **문제**

- x가 3일 때 수식 x2-5x+6 의 값을 계산하라.
- § (HINT: x2 는 x\*x로 표현하고, 수식의 결과는 y로 나타내세요)

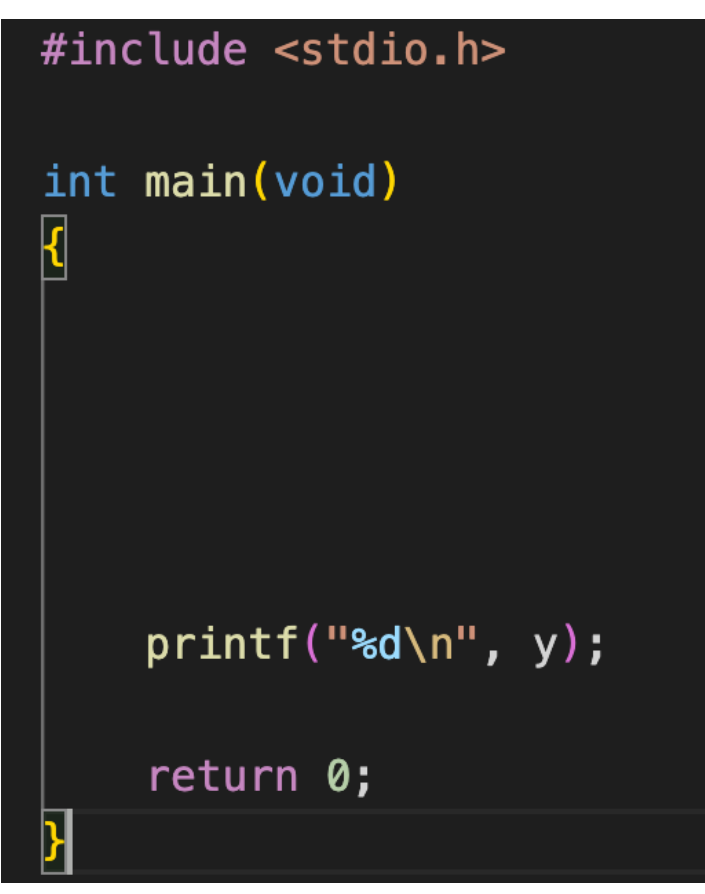

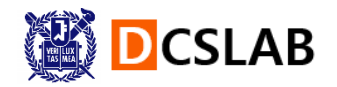

### **실습(cal\_1.c)**

### § **정답 코드**

- 1. cal\_1.c 파일 저장 후, git bash terminal에서 아래 단계 수행
- 2. 컴파일: gcc cal\_1.c -o cal\_1
- 3. 결과 출력: ./cal\_1

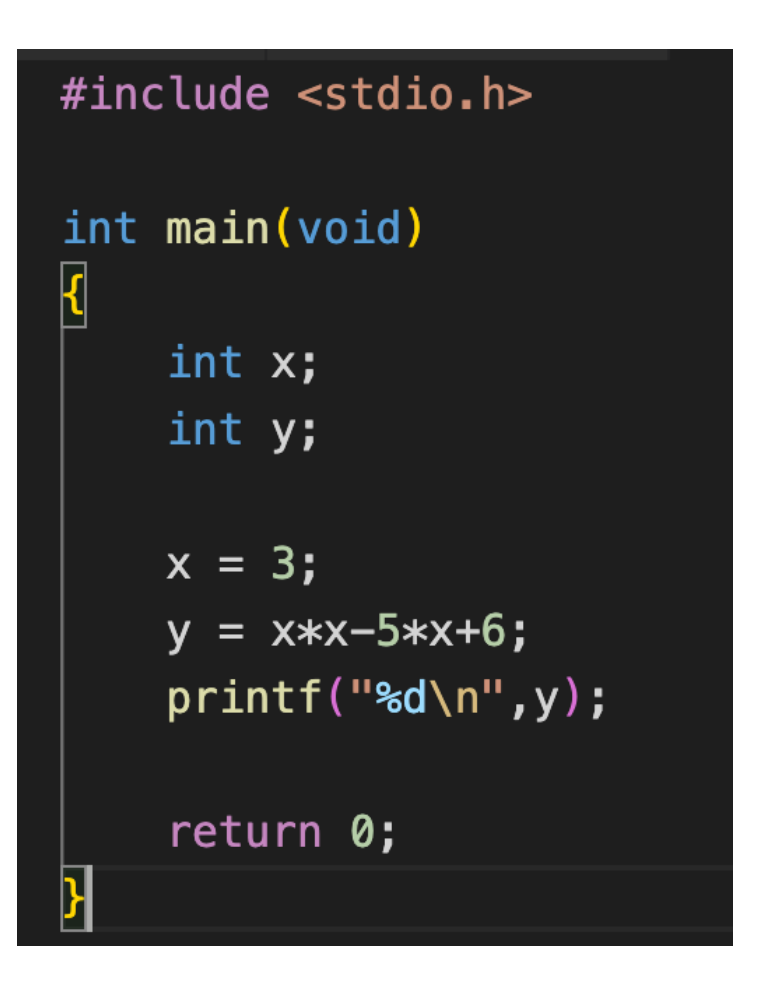

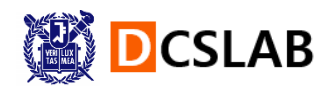

## **실습(cal\_2.c)**

#### § **문제**

- 변수 a와 변수 b의 곱을 변수 product에 저장하는 문장과,
- § 변수 a를 변수 b로 나눈 값을 변수 quotient에 저장하는 문장을 작성 하 /\* 두 숫자를 곱하고 나누는 프로그램\*/ 여 보자.

```
#include <stdio.h>
```

```
int main(void)
```

```
int a, b; //두 정수를 저장할 변수를 선언
int product; //두 정수의 곱을 저장하는 변수
int quotient; //두 정수의 나눈 몫을 저장하는 변수
```

```
a = 100;
b = 2;
```

```
product = a * b;
quotient = a / b;
printf("두 수의 곱: %d\n", product);
printf("두 수의 나눗셈: %d\n", quotient);
```
return 0;

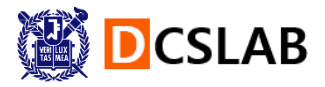

### **실습(cal\_2.c)**

### § **정답 코드**

1. cal\_2.c 파일 저장 후, git bash terminal에서 아래 단계 수행

```
2. 컴파일: gcc cal_2.c -o cal_2
```
3. 결과 출력: ./cal\_2

```
/* 두 숫자를 곱하고 나누는 프로그램*/
#include <stdio.h>
int main(void)
   int a, b; //두 정수를 저장할 변수를 선언
   int product; //두 정수의 곱을 저장하는 변수
   int quotient; // 두 정수의 나눈 몫을 저장하는 변수
   a = 100;
   b = 2;product = a * b;
   quotient = a / b;
   printf("두 수의 곱: %d\n", product);
   printf("두 수의 나눗셈: %d\n", quotient);
    return 0;
```
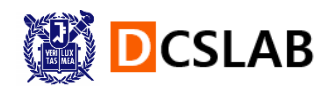

## **출력함수와 입력함수**

- § **printf()**
	- 모니터에 출력을 하기 위한 표준 출력 라이브러리
- § **scanf()**
	- 표준 입력 함수. 사용자로부터 다양한 데이터를 서식에 맞춰 입력받을 수 있음

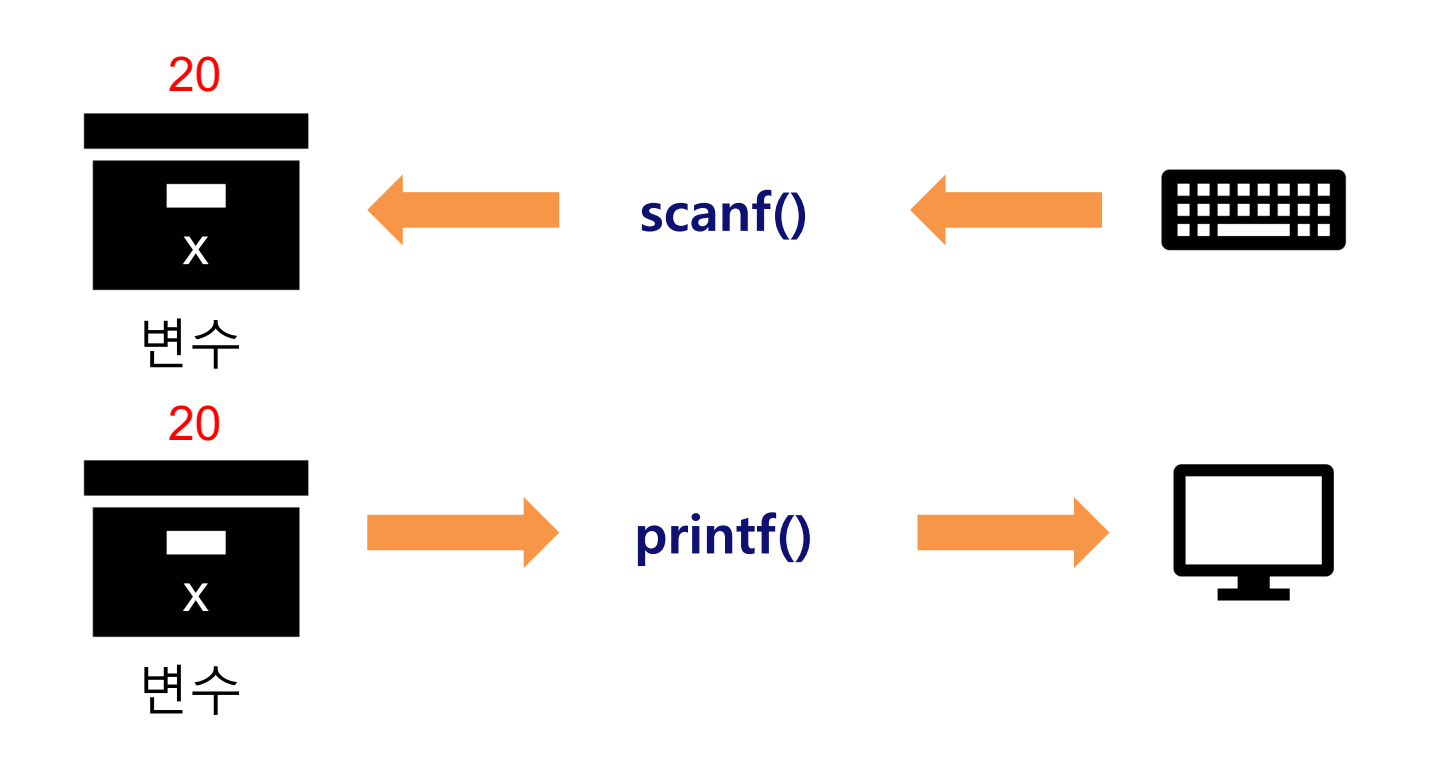

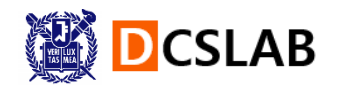

### **printf()**

### § **문자열 출력**

**•** printf("Hello World!\n");

# § **변수값 출력** ■ printf("두 수의 합: %d", sum); ■ 형식 지정자와 변수의 개수/순서는 동일해야 함 두 수의 합: 30

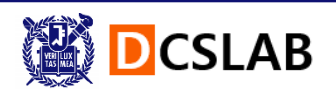

### **형식 지정자**

- § **형식 지정자**
	- § printf()에서 값을 출력하는 형식을 지정

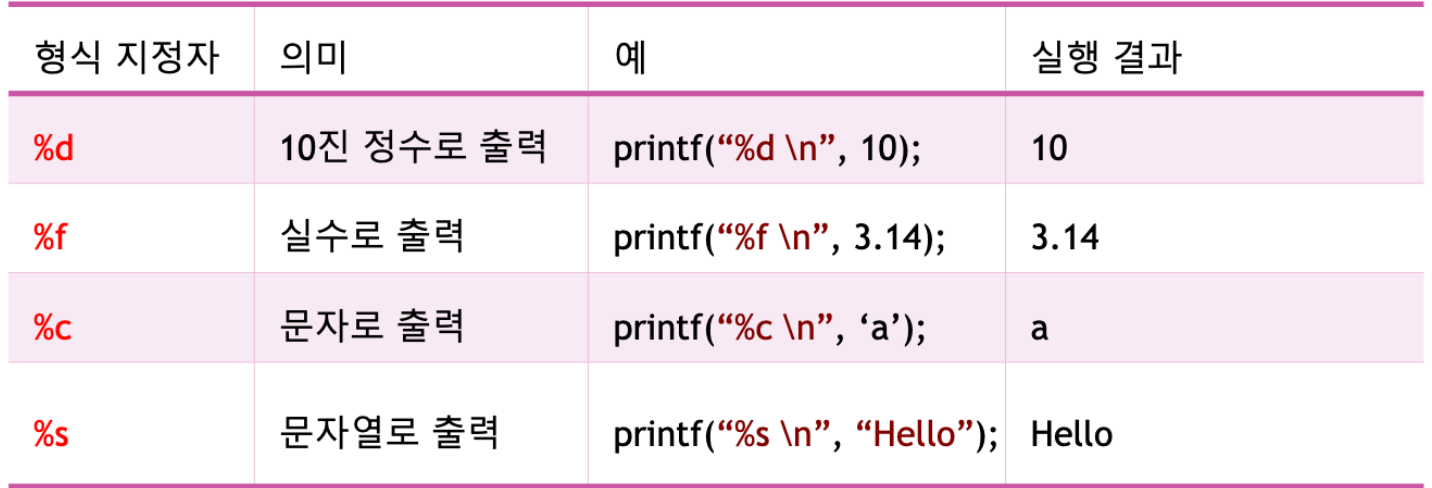

#### **EX)**

- **•** printf("%d %f", number, grade);  $-> 233.99$
- printf("%f \n", sum); //만약 sum이 정수형 변수라면? -> 형식 지정자와 변수의 타입이 다르므로 에러 발생

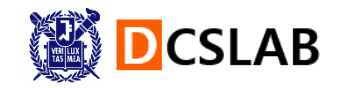

## **실습(sum\_2.c)**

#### § **사용자로부터 두 정수를 scanf()로 입력 받아 합을 계산해 출력해 보자.**

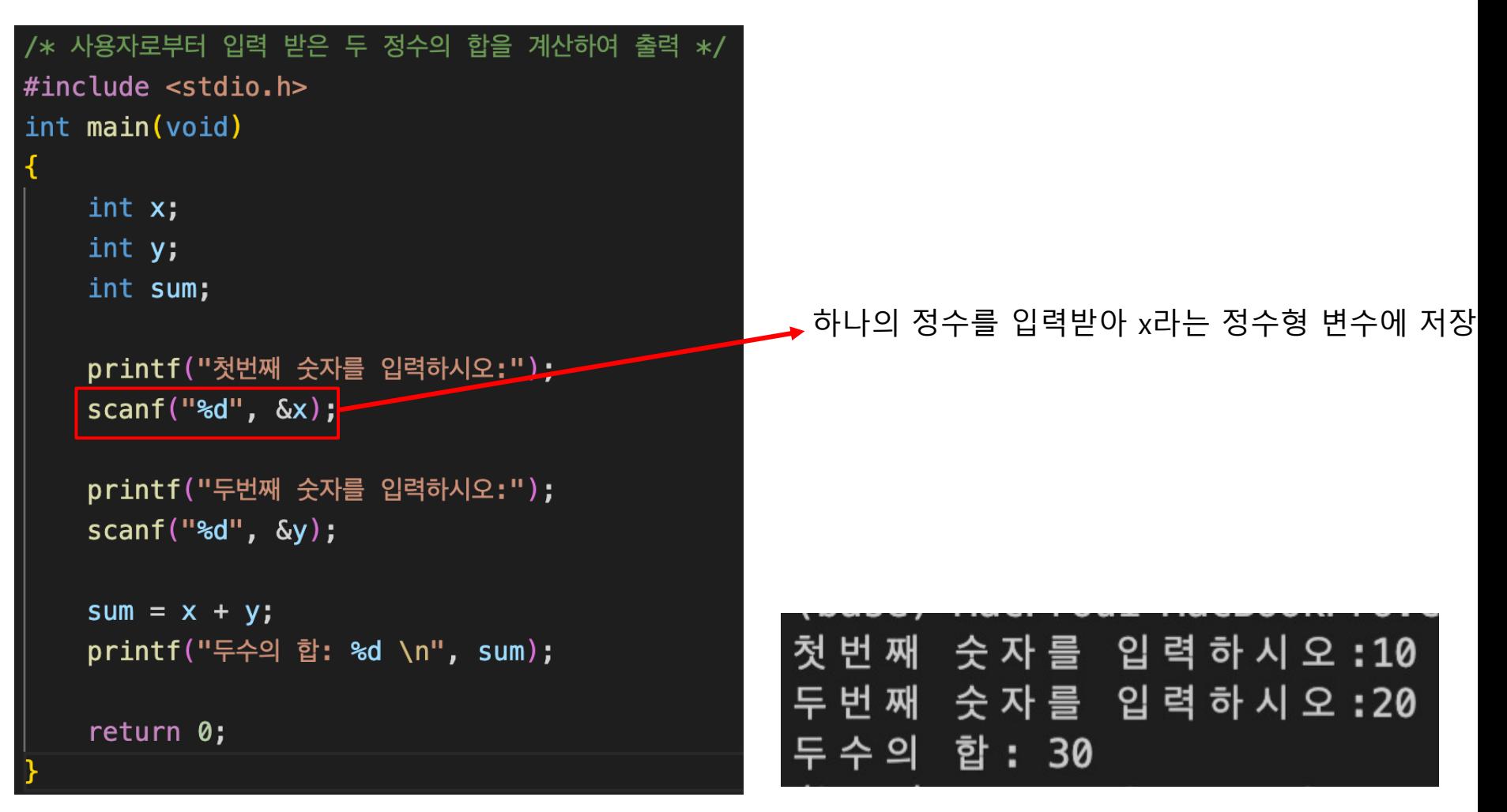

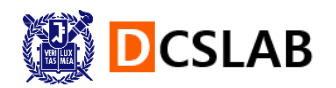

### **scanf()**

### § **scanf()의 동작**

- 키보드로부터 값을 받아 변수에 저장
- § 값을 저장하기 위해서는 변수의 주소를 알아야 함
- § &(ampersand)는 해당 변수의 주소를 가리키는 역할

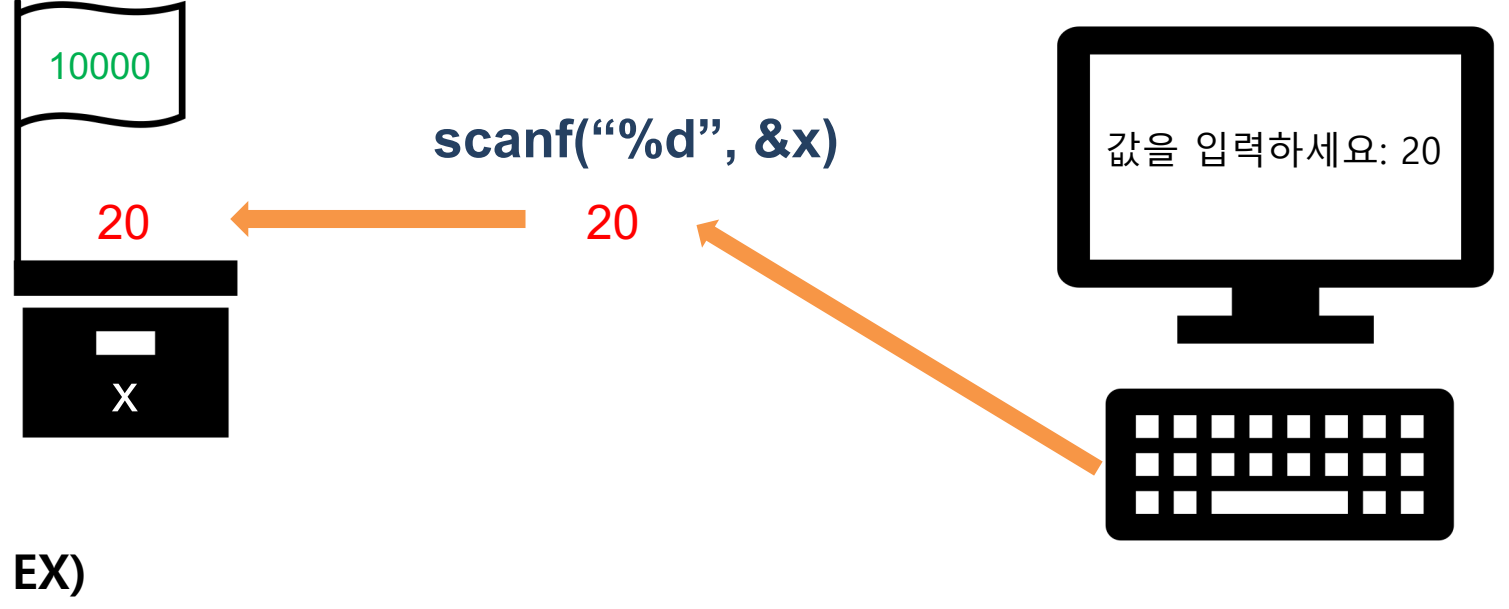

scanf("%d %f", &number, &grade); > 23 3.99

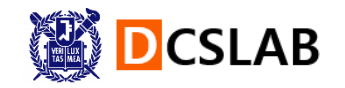

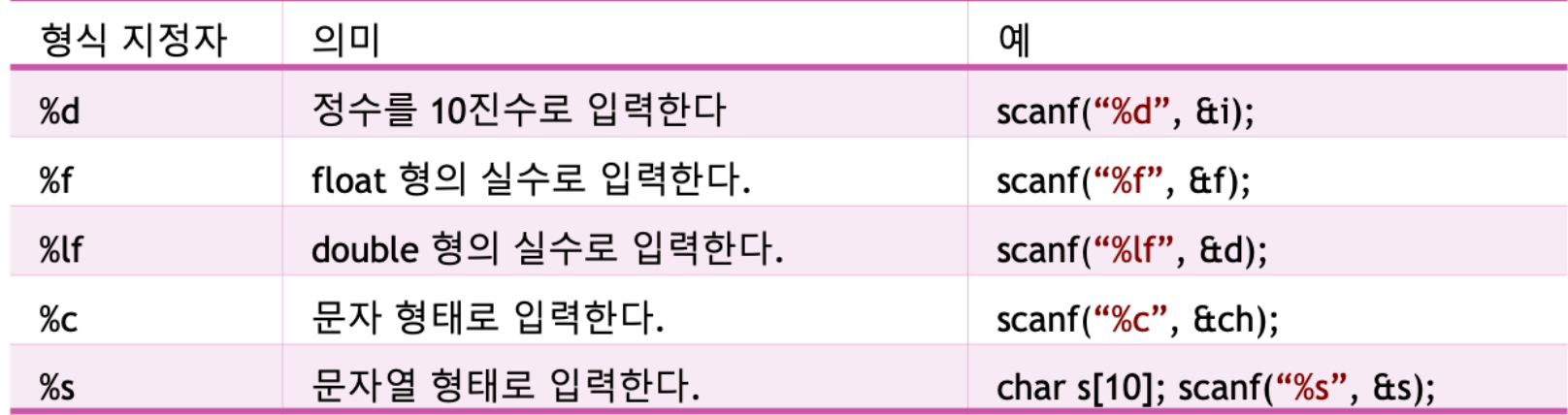

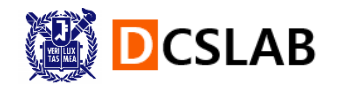

### **실습(salary.c)**

- § **printf()와 scanf()를 이용하여, 월급을 입력받아 10년간 의 저축액을 구해보자**
	- § **HINT**

1) 월급과 저축액을 정수형(int) 변수로 선언하자.

#### ■ Output

월급을 입력하시오 (단위: 만 원): 200 10년 동안의 저축액: 24000

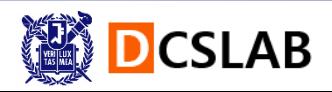

## **실습(salary.c)**

#### § **코드**

```
/* 저축액을 계산하는 프로그램 */
#include \leqstdio.h>
int main(void){
   int salary; // 월급
   int deposit; // 저축액
   printf("월급을 입력하시오(단위: 만 원): ");
   scanf("%d", &salary); //사용자로부터 월급을 입력받는다.
   deposit = 10 * 12 * salary; //월급에 10*12를 곱하여 10년동안의 저축액을 계산한다.
   printf("10년 동안의 저축액: %d\n", deposit); //결과를 출력한다.
   return 0;
```
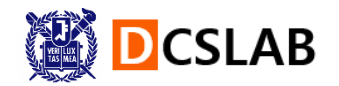

## **실습(circle.c)**

- § **printf()와 scanf()를 이용하여 원의 면적을 계산하는 프로그램을 작성해 보자.**
	- § **HINT**

1) 원의 반지름과 면적을 float 형의 실수 변수로 선언하자.

2)  $A = \pi r^2$  (cf.  $\pi \geq 3.14 \equiv \mathcal{V}(\mathcal{S})$ 

#### § **Output**

반 지 름 을 입 력 하 세 요 : 4 원의 면적 : 50.240002

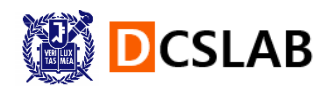

## **실습(circle.c)**

#### § **코드**

```
/* 원의 면적을 계산하는 프로그램*/
#include <stdio.h>
int main(void)
\overline{\mathcal{X}}float radius; // 원의 반지름
    float area; // 면적
    printf("반지름을 입력하세요: ");
    scanf("%f", & radius);printf("원의 면적: %f\n", area);
    return 0;
```
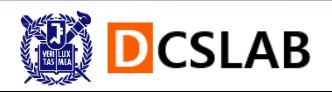

### **과제 안내**

- § **과제 게시판이 활성화되었음.**
- § **다음주 실습 수업 9/21(수) 1시간 전인 17:30까지 제출**
- § **공지 게시판 참고하여, 과제 게시판에 과제 제출**

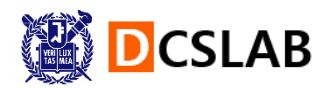

### **추가 실습(rectangle.c)**

- § **printf()를 이용하여 사각형의 둘레와 면적을 계산하는 프로그램을 작성해 보자.**
	- § **HINT**
	- 1) 필요한 변수는 w, h, area, perimeter라고 하자.
	- 2) 변수의 자료형은 실수를 저장할 수 있는 double형으로 하자.
	- 3) area =  $w^*h$ ;
	- 4) perimeter =  $2*(w+h)$ ;

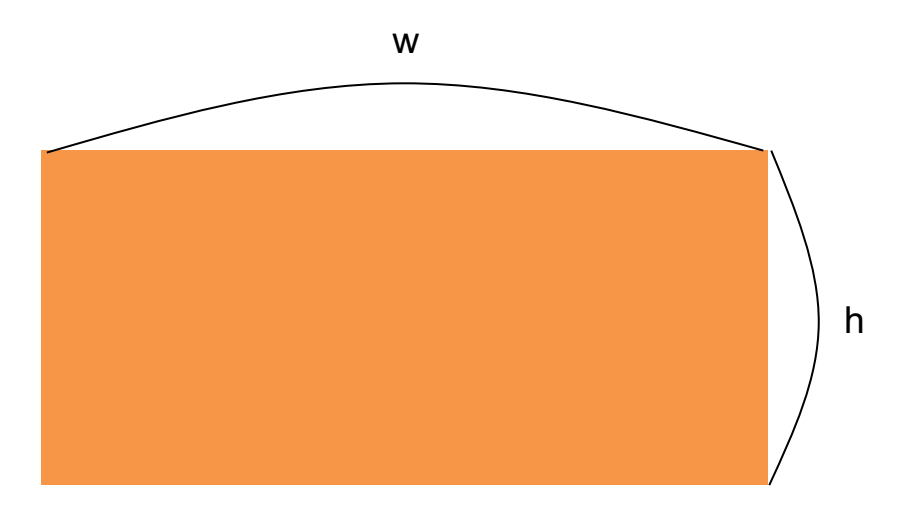

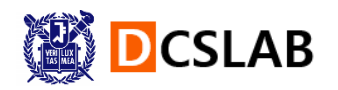

### **추가 실습(rectangle.c)**

#### § **코드**

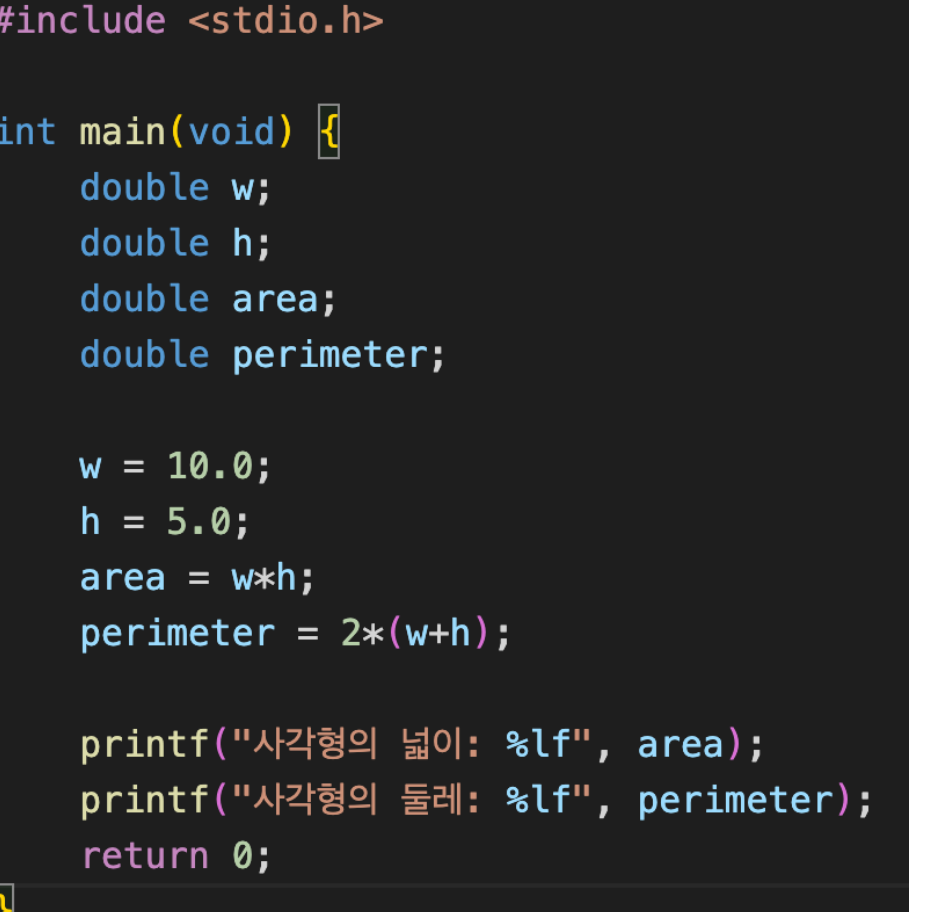

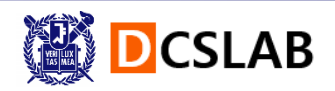

### **추가 실습(rectangle.c)**

### § **High Level 도전 문제**

- 1. 변수들을 한 줄에 모두 선언해 보자
- 2. 한 번의 printf() 호출로 area, perimeter를 동시에 출력해 보자.
- 3. w와 h의 값을 사용자로부터 받도록 변경해 보자.(%lf 사용)

#### § **Output**

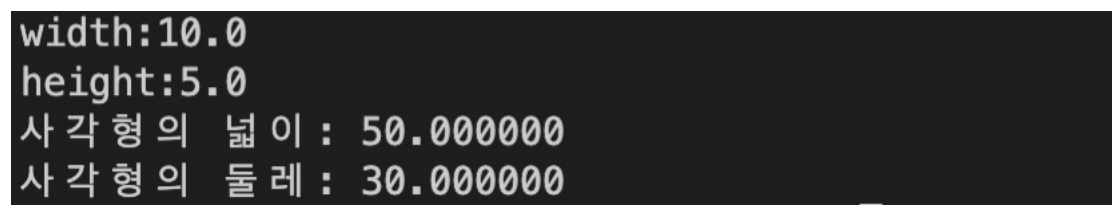

§ **변경된 코드 정답은 ETL과 홈페이지에 15일에 올라갑니다.**

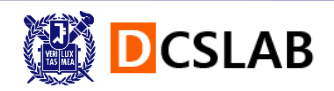